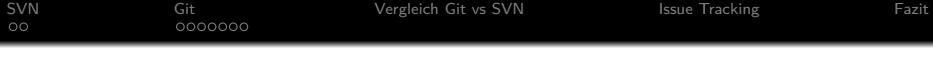

#### Ist euch so etwas schon einmal passiert?

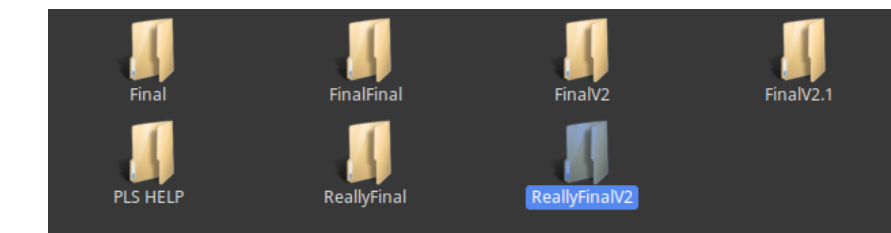

Das geht auch anders... ohne Dropbox oder Google Docs.

**KORKARYKERKER POLO** 

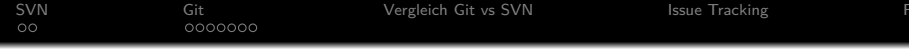

# SVN und Git Versionsverwaltung und Issue Tracking

Simon Labrenz

05.07.18

K ロ ▶ K 個 ▶ K 할 ▶ K 할 ▶ 이 할 → 9 Q Q →

K ロ ▶ K 個 ▶ K 결 ▶ K 결 ▶ │ 결 │ K 9 Q Q

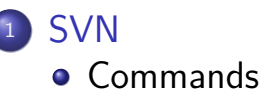

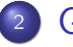

[Git](#page--1-0)

- [Commands](#page-5-0)
- **[Tools für Windows](#page-8-0)**
- **[Tools für Linux](#page-9-0)**
- [Branches, Merges und Rebases](#page-10-0)
- <sup>3</sup> [Vergleich Git vs SVN](#page-12-0)
	- **[Issue Tracking](#page-13-0)**

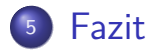

#### <span id="page-3-0"></span> $\bullet$  checkout create working copy

- **o** commit save changes
- add

add file to the avn

o diff

show difference between your work and the svn repo

K ロ ▶ K 個 ▶ K 할 ▶ K 할 ▶ 이 할 → 9 Q Q →

- **1** Mail an die CIP Admins
	- rautmann@fim.uni-passau.de
	- schiessl@fim.uni-passau.de
- <sup>2</sup> Was schreibe ich ihnen?
	- **•** Gruppenname
	- **•** Teammitglieder und dazugehörige FIM Kennung

**KORK EXTERNE PROVIDE** 

- **3** Baldige Antwort mit...
	- URL zu eurem Repository
	- **•** Zugangsdaten

#### <span id="page-5-0"></span>status

shows unadded, added files and unstaged changes

K ロ ▶ K 個 ▶ K 할 ▶ K 할 ▶ ( 할 → ) 익 Q Q

 $\bullet$  checkout

create working copy

- **o** commit save changes
- add

add file to the local repo

## $\bullet$  pull

get the latest changes from the remote repo

K ロ ▶ K 個 ▶ K 할 ▶ K 할 ▶ 이 할 → 9 Q Q →

• push

upload local changes to remote repository

o diff

show local uncomitted features

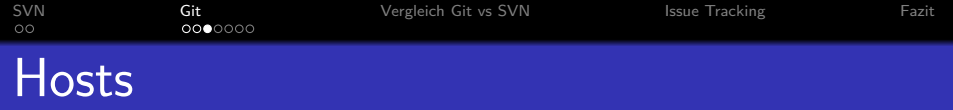

#### **o** Github

#### **•** BitBucket

#### GitLab (benötigt eigens gehostete Instanz)

**Kロトメ部トメミトメミト ミニのQC** 

<span id="page-8-0"></span>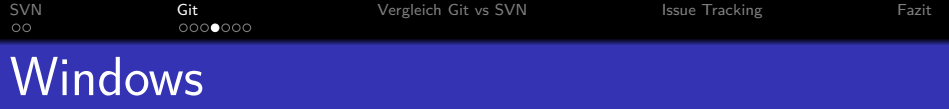

- Source Tree
- GitKraken (Github only)
- **TortoiseGit**
- Fast alle Java IDEs bieten Git Extensions

K ロ ▶ K 個 ▶ K 할 ▶ K 할 ▶ 이 할 → 이익 @

**o** Git shell

<span id="page-9-0"></span>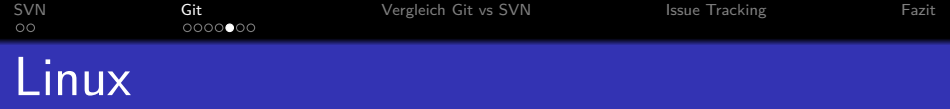

Command Line (kein Tool, geht trotzdem)

**KORKARYKERKER POLO** 

- GitKraken (immer noch nur für GitHub)
- Git Cola (klein aber fein)
- Meld (Super für Mergekonflikte)
- IDE PlugIns

## <span id="page-10-0"></span>Branches, Merges, Rebases

#### Aus rechtlichen Gründen gibt es anstatt Bildern an dieser Stelle eine kleine Malstunde mit Onkel Simon.

### <sup>1</sup> Branches

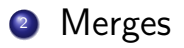

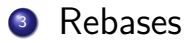

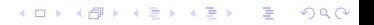

# Weitere Git Features

- Tags / Releases
- **o** Blame
- **o** Bisect

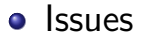

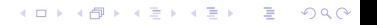

<span id="page-12-0"></span>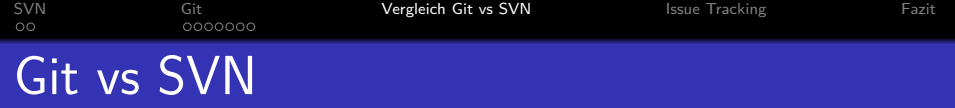

#### <sup>1</sup> SVN

- **e** einsteigerfreundlich
- **o** weniger Features
- zentraler Server  $\rightarrow$  aktive Verbindung nötig
- $\bullet$  lineare History  $\rightarrow$  einfach lesbar
- <sup>2</sup> Git
	- **o** für Fortgeschrittene
	- viele Features (nicht zwingend SEP relevant)
	- verteilt  $\rightarrow$  auch offline nutzbar
	- Versionshistory mit mehreren Branches  $\rightarrow$  nicht linear

**KORKARYKERKER POLO** 

<span id="page-13-0"></span>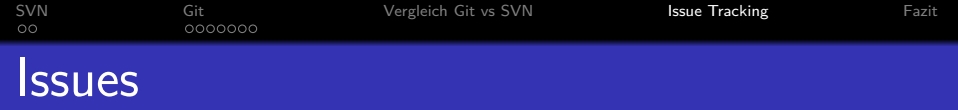

- Bugzilla
- Github / Gitlab
- **o** Gantis
- Redmine (Projekt Verwaltung)

## <span id="page-14-0"></span>- - force push deaktivieren

- **•** Git ist in meinen Augen besser, wenn auch mit extra Aufwand verbunden  $\rightarrow$  Die Vorzüge überwiegen die Kosten
- **Mindestens eine Person sollte sich vorher schon** einmal Git beschäftigt haben
- Nichts wird gepusht, was nicht compilet oder getestet wurde  $\rightarrow$  Sonst wird aus git push ein git pfusch!